## **Colorado Rocky Mountain School**

**Canvas – Parent App Install**

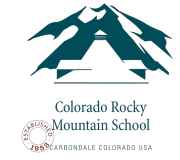

This document shows the process of downloading and installing the Canvas Parent App on your mobile device. If you are familiar with installing Apps, the process is similar to any other App you may have installed.

If you have any question or issues creating your account, please contact Eric Krimmer ekrimmer@crms.org and we will help you along in the process.

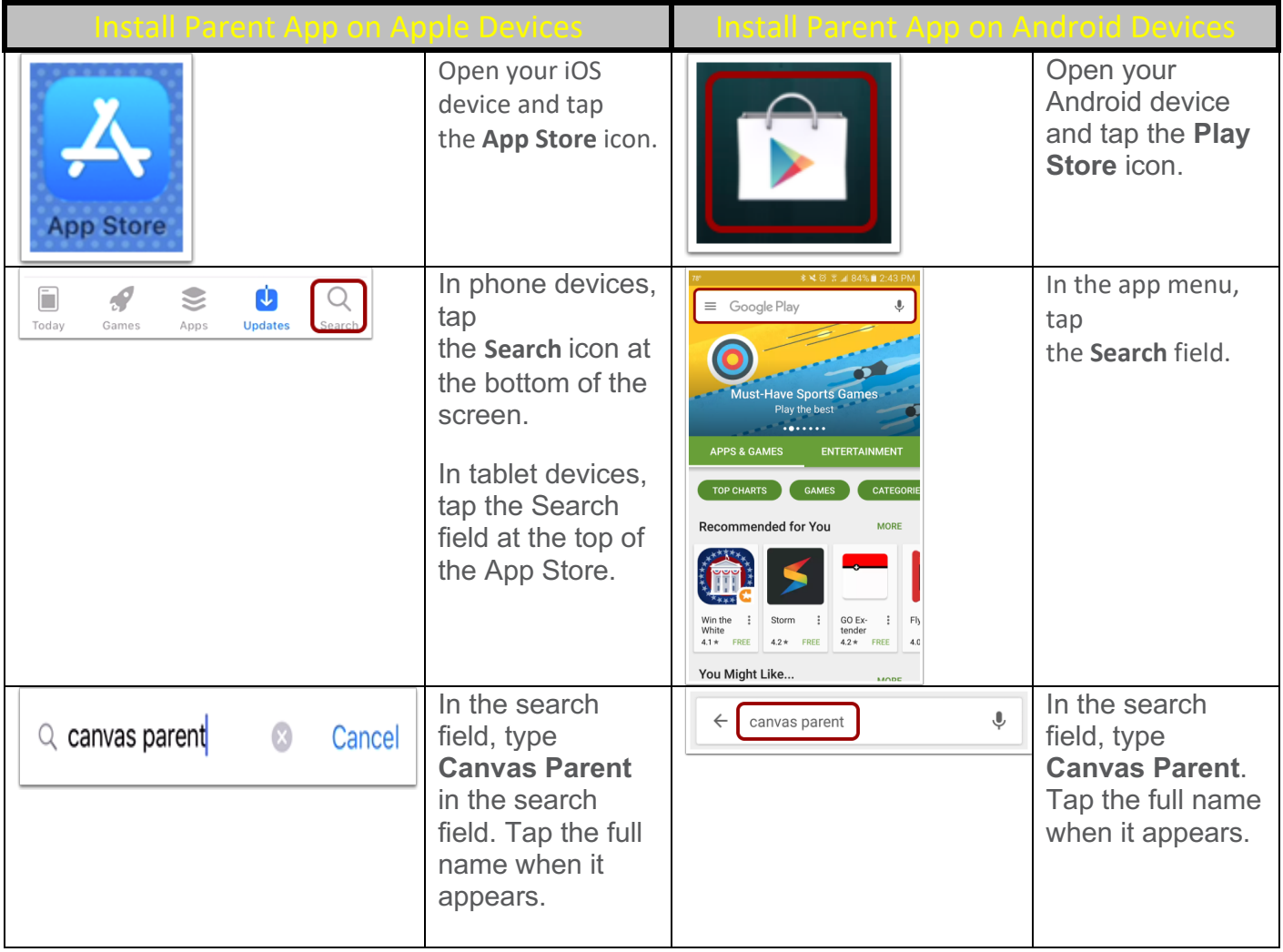

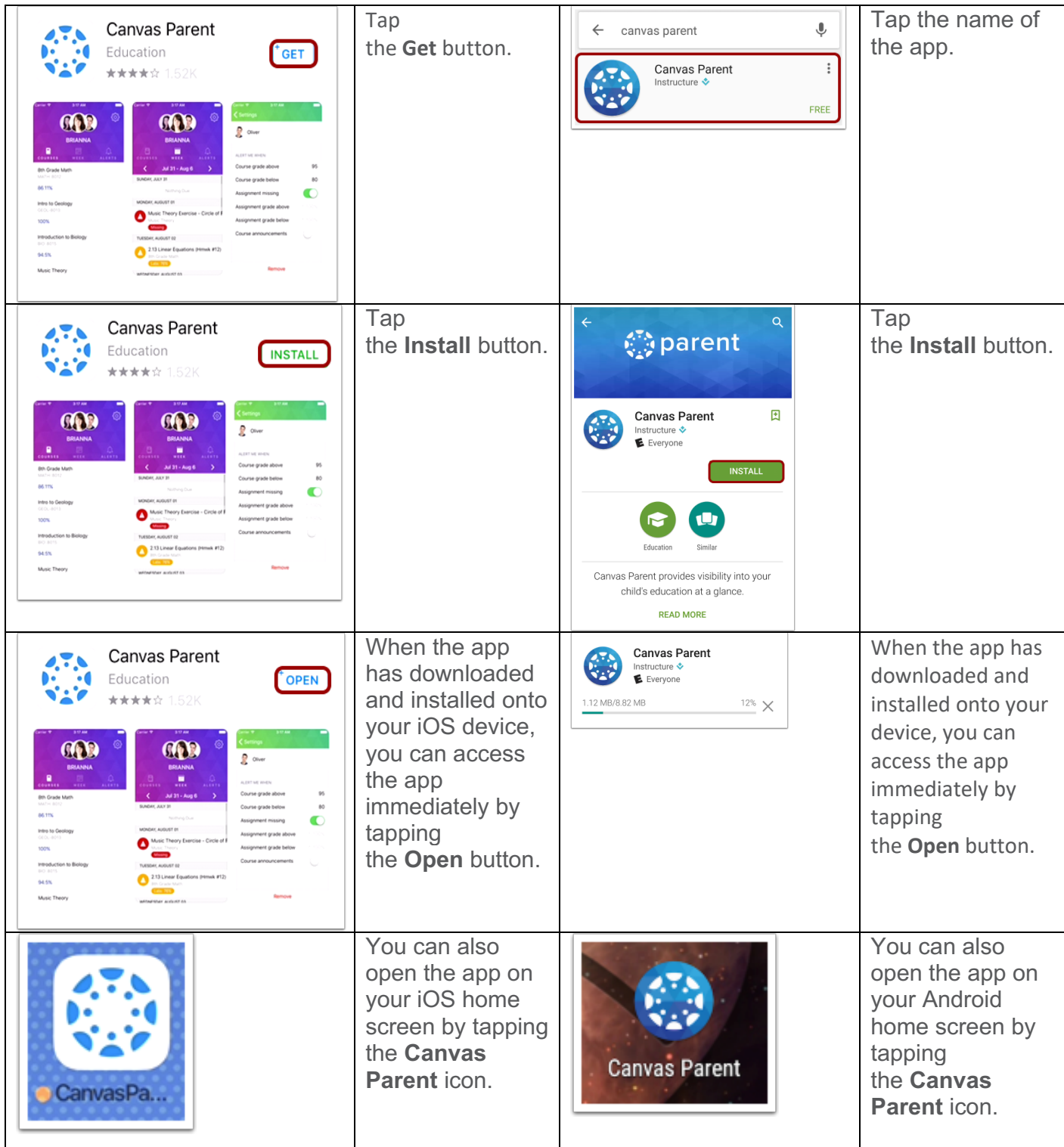